# AskIt: Unified Programming Interface for Programming with Large Language Models

# KATSUMI OKUDA, MIT CSAIL, USA SAMAN AMARASINGHE, MIT CSAIL, USA

In the evolving landscape of software development, Large Language Models (LLMs) exhibit a unique phenomenon known as emergent abilities, demonstrating adeptness across numerous tasks, from text summarization to code generation. While these abilities open up novel avenues in software design and crafting, their incorporation presents substantial challenges. Developers grapple with decisions surrounding the direct embedding of LLMs within applications versus employing them for code generation. Moreover, effective prompt design becomes a critical concern, given the necessity of data extraction from natural language outputs. To address these intricacies, this paper introduces AskIt, a domain-specific language (DSL) specifically designed for LLMs. AskIt simplifies LLM integration, offering type-guided output control, template-based function definitions, and a unified interface that diminishes the distinction between LLM-based code generation and application integration. Furthermore, through Programming by Example (PBE), AskIt harnesses the power of few-shot learning at the programming language level. Our evaluations underscore AskIt's potency. Across 50 tasks, AskIt generated concise prompts for the given tasks, achieving a 16.14% reduction in prompt length relative to benchmarks. Additionally, by enabling the transition from direct LLM application usage to function generation, AskIt achieved significant speedups, as observed in our GSM8K benchmark experiments. Through these advancements, AskIt streamlines the integration of LLMs in software development, offering a more efficient, versatile approach for leveraging emergent abilities. The implementations of AskIt in TypeScript and Python are available at <https://github.com/katsumiok/ts-askit> and [https://github.com/katsumiok/pyaskit,](https://github.com/katsumiok/pyaskit) respectively.

Additional Key Words and Phrases: large language model, domain-specific language, programming by example, code generation

## 1 INTRODUCTION

Recent studies [\[Wei et al.](#page-20-0) [2022a\]](#page-20-0) have unveiled the remarkable abilities of LLMs, which become increasingly pronounced with model scaling. These abilities span a wide range of tasks, including arithmetic operations, question answering, text summarization, language translation, code generation, and creative text composition. Intriguingly, these capabilities are not imparted explicitly but are organically cultivated through vast exposure to natural language data during training. This phenomenon, termed emergent abilities, distinguishes LLMs. The notion of emergent abilities is captivating, hinting that with further advancements in language models, even more sophisticated capabilities may emerge.

The rise of these emergent abilities holds significant implications for software development, potentially altering the very methods by which software is crafted. Developers can incorporate LLMs within applications to handle tasks such as question answering, text summarization, or language translation. Another application of LLMs is in code generation. Tools like Jigsaw [\[Jain et al.](#page-20-1) [2022\]](#page-20-1) and Codex/Copilot [\[Chen et al.](#page-20-2) [2021\]](#page-20-2) harness LLMs to convert natural language descriptions into code. Even without these specific tools, developers can leverage LLM-based chatbots, like ChatGPT based on GPT-4 [\[OpenAI](#page-20-3) [2023\]](#page-20-3), BingAI, and Bard, for the same purpose.

However, integrating LLMs into software development is not without challenges. One primary decision developers face is whether to embed the LLM directly into the application or employ it for code generation. The distinction between these two applications is stark, making it laborious to transition between them later. For instance, while one could incorporate an LLM directly into an application to sort a list of numbers, another approach would be to utilize the LLM to

Authors' addresses: Katsumi Okuda, MIT CSAIL, 32 Vassar Street, Cambridge, Massachusetts, 02139, USA, okuda@csail.mit. edu; Saman Amarasinghe, MIT CSAIL, 32 Vassar Street, Cambridge, Massachusetts, 02139, USA, saman@csail.mit.edu.

generate the code for sorting. Choosing between these methodologies post-decision can be laborious. These methodologies differ significantly, and altering the chosen approach subsequently demands considerable effort.

Moreover, regardless of the approach, developers must devise effective prompts, extract pertinent data from the LLM's output, and then process it. If the application integrates an LLM for its functionality, code must be written to parse the LLM's response — a non-trivial task given the natural language format. Hence, specifying the desired data format within the prompt is often adopted to ease response parsing. Yet, this necessitates precise, task-specific prompt design. When LLMs are used for code generation, the resultant code must be manually integrated into the application.

In response to these challenges, we present AskIt: a domain-specific language (DSL) tailored for LLMs. AskIt offers a harmonized programming interface across varied tasks, featuring (1) type-guided output control, (2) template-based function definitions, (3) code generation capabilities, and (4) Programming by Example (PBE). The type-guided output control obviates the need for data format specification within natural language prompts, eliminating the intricate prompt engineering previously essential for response extraction. Template-based function definitions allow developers to craft functions leveraging an LLM, using prompts tailored to specific tasks. Such templates can accept input parameters that seamlessly map to the defined function's parameters. With code generation, there's no demarcation between integrating an LLM into an application and using it for code generation, allowing effortless transitions between the two without adjusting the prompt template. The programming interface also accepts the examples of input and output to define a function for employing few-shot learning [\[Brown et al.](#page-20-4) [2020\]](#page-20-4) in a programming language level. This can be considered as a form of general-purpose PBE.

We demonstrate AskIt's applicability across a wide range of LLM tasks. By using AskIt to implement 50 common tasks, we show that AskIt can generate 7.56 lines of TypeScript code and 6.52 lines of Python code on average. We also confirmed that AskIt can reduce the length of prompt by [1](#page-1-0)6.14% on average compared to the original prompts used in the OpenAI Evals  $^1$  benchmark.

Additionally, we measured the speedup of functions defined with AskIt when we transitioned from using an LLM as part of the application to executing equivalent functions generated by the LLM. An experiment with the GSM8K benchmark [\[Cobbe et al.](#page-20-5) [2021a\]](#page-20-5) revealed that AskIt-generated functions using GPT-4 achieved a speedup of 275,092.55x in TypeScript and 6,969,904.73x in Python, respectively, compared to the same functions using GPT-4 as part of the application.

The contributions of this paper are summarized as follows:

## (1) Design and Implementation of AskIt for LLMs:

- We introduce a unified programming interface tailored for LLMs to accommodate various tasks.
- Our type-guided output control eradicates the need for intricate prompt engineering, simplifying user interactions with LLMs.
- We design template-based function definition, which eases the reuse of LLM tasks.

## (2) Simplifying Integration and Code Generation:

- We eliminate the boundary between the direct application integration of an LLM and its use for code generation.
- Our approach facilitates smooth transitioning between the two methodologies, significantly reducing the developmental overhead and effort.
- Our interface enables programming by example in a programming language, which is based on few-shot learning on the underlying LLM.

<span id="page-1-0"></span><sup>1</sup><https://github.com/openai/evals>

- (3) Extensive Experimental Validation:
	- We implement AskIt in TypeScript and Python and evaluate them across a diverse set of tasks, showcasing its potency in code generation and efficiency in prompt reduction.
	- Through benchmarking, we demonstrate considerable speedups in tasks when leveraging AskIt, underscoring its operational efficiency and efficacy.
- (4) Advancing the Broader Understanding of LLMs:
	- We categorize tasks that can be performed by LLMs and identify the challenges faced when integrating LLMs into software development.
	- Our exploration unravels the challenges faced during LLM integration and elucidates how AskIt serves as a panacea for these challenges.

The remainder of this paper is structured as follows. Section [2](#page-2-0) provides background information on LLMs and their applications in software development. Section [3](#page-5-0) introduces AskIt, a DSL for LLMs. Section [4](#page-14-0) presents the evaluation of AskIt. Section [5](#page-18-0) discusses related work. Section [6](#page-19-0) concludes the paper.

# <span id="page-2-0"></span>2 MOTIVATING EXAMPLES

To underscore the need for a unified and streamlined approach to incorporating LLMs into programming tasks, this section explores two distinct applications that could benefit from LLMs. The first demonstrates the potential of LLMs in sentiment analysis of product reviews, while the second discusses a file access task that stores the results of the sentiment analysis in a local file system. In both cases, the software developer must craft a prompt and either interpret the response from the LLM or integrate the generated code into their source code.

# 2.1 Examples

2.1.1 Using an LLM as Part of an Application. Consider a scenario in which a developer is writing a program to analyze the sentiment of product reviews. Although this task traditionally relies on complex natural language processing pipelines or machine learning models, an LLM like GPT-4 can significantly simplify the process. With an appropriately crafted prompt, the LLM can interpret and deduce the sentiment behind a given review.

Below is a simplified pseudo-code representation:

```
\frac{1}{\sqrt{1-\frac{1}{\sqrt{1-\frac{12 prompt = "Determine the sentiment of this review: '" + review + "'. The final sentiment should be
              enclosed in [ and ] like [negative].'
   response = LLM.predict(prompt) # response: "The sentiment of the review is [positive]."
   4 sentiment = parse_sentiment(response) # sentiment: "positive"
  \qquad \qquad \bullet \qquad \bullet \
```
where # denotes a comment. Line 1 initializes the review. In practice, this would typically be sourced from a database or another data source, but it's hardcoded here for illustrative purposes. Line 2 crafts the prompt by integrating the review with a templated structure. Line 3 engages an LLM, processing the prompt to generate a response. Finally, Line 4 extracts the sentiment from the response.

This scenario introduces two major challenges:

- Parsing the LLM's response: Developers must write code to extract the sentiment from the LLM's natural language output. Due to potential variability in the LLM's responses, based on the prompt and its inherent behavior, this extraction is far from trivial.
- Crafting the prompt: This task requires a deep understanding of natural language processing and familiarity with potential LLM responses. By specifying the desired response format with [ and ], the developer can make the subsequent parsing easy.

<span id="page-3-0"></span>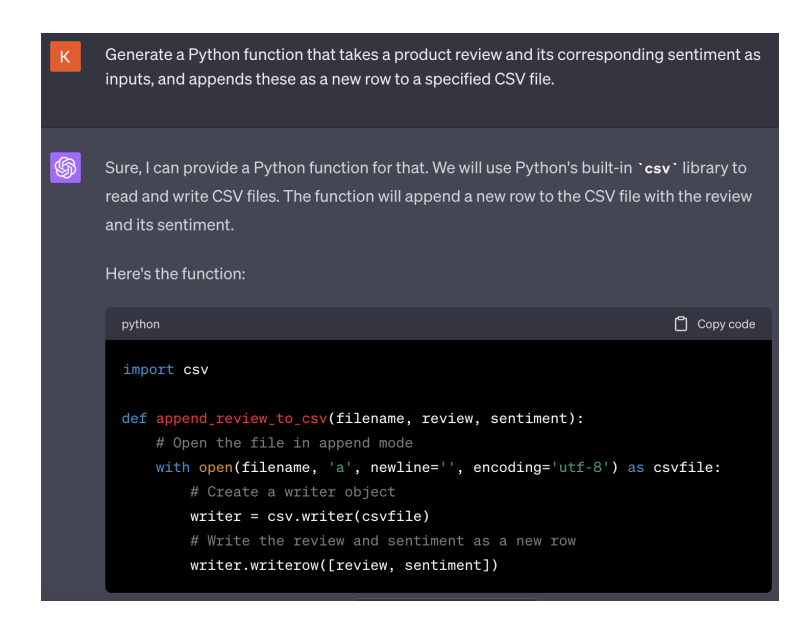

Fig. 1. Code generation by LLM (ChatGPT)

While the provided example is straightforward, with relatively simple prompt construction and response parsing, more complex problems can introduce challenges. In these scenarios, techniques like Chain of Thought (CoT) [\[Kojima et al.](#page-20-6) [2022\]](#page-20-6) become essential, guiding the LLM to produce better responses. If the expected output involves multiple facets, such as a list or several values, crafting the prompt and response parsing can become more complex, demanding additional effort from the developer. Thus, while LLMs like GPT-4 offer powerful capabilities, developers must skillfully craft their prompts and parsing methods to ensure accuracy and reliability.

2.1.2 Using an LLM to Generate Code. Expanding upon the sentiment analysis task, let's delve into a scenario where the results of the sentiment analysis need to be saved to a local CSV (commaseparated values) file. Although this is not an inherent function of LLMs, their ability to generate relevant code exemplifies their adaptability.

Typically, LLMs generate code snippets in response to a high-level description provided by the user. For instance, a developer might employ an LLM, seeking to generate Python code that saves sentiment analysis results into a local file. This interaction often takes place within platforms like ChatGPT, Bard, or BingAI. Here, the developer would pose a task description, such as "Generate a Python function to log a product review and its associated sentiment into a specific CSV file."

Figure [1](#page-3-0) illustrates an interaction with ChatGPT. After the developer inputs the task description, ChatGPT responds with a pertinent code snippet. The developer can then manually copy and incorporate this snippet into their existing codebase. This generated function opens the specified CSV file in append mode and saves the 'review' and 'sentiment' as a new row. However, it's important to note that ChatGPT cannot execute this generated code directly since it doesn't have access to the local file system. Thus, developers need to manually integrate this snippet into their software environment. Sometimes, this incorporation requires tweaks to make the newly added code align with the existing codebase. While this code generation approach is useful, it still demands manual intervention which could be made more efficient.

<span id="page-4-0"></span>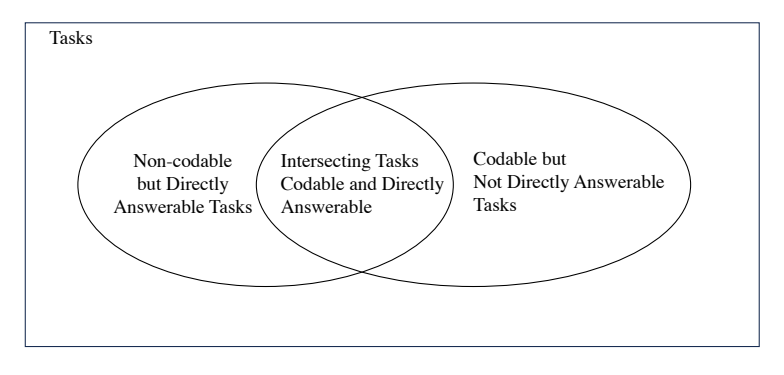

#### Fig. 2. Classification of tasks

Table 1. Classification and examples of problem types for LLMs

<span id="page-4-1"></span>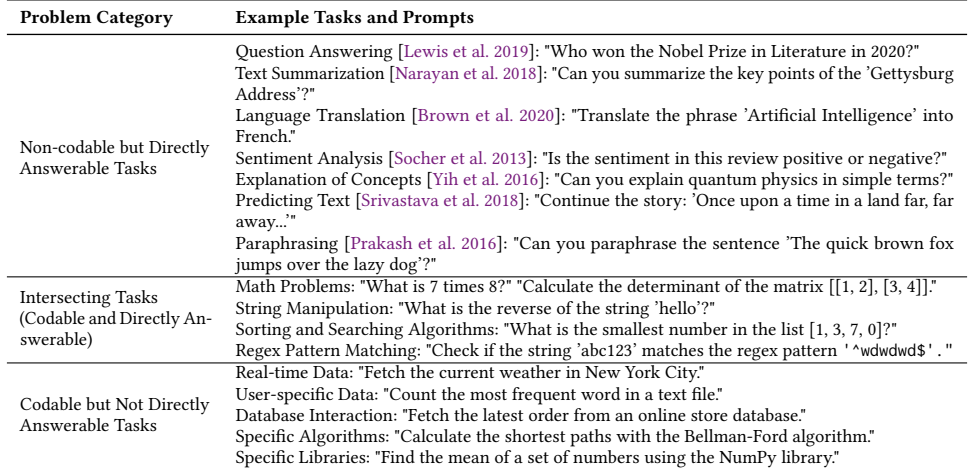

# 2.2 Classification and Examples of Problem Types for LLMs

In the previous examples, we presented two distinct types of tasks that can be addressed or facilitated by LLMs. One involves using LLMs as part of an application, while the other entails using LLMs to generate code. To optimize the use of LLMs, we categorize tasks based on the following two dimensions:

- Directly Answerable or Not: Determines whether the LLMs can directly answer the task.
- Codable or Non-Codable: Indicates whether LLMs can generate code to do the task.

These dimensions are orthogonal to each other. We can leverage LLMs if either of the dimensions holds true. In other words, we can integrate LLMs into an application if the task is directly answerable, and we can employ LLMs to implement code if the task is codable. Given these dimensions, we can group tasks into three categories: non-codable but directly answerable tasks, intersecting tasks, and codable but not directly answerable tasks, as illustrated in Figure [2.](#page-4-0) Table [1](#page-4-1) lists examples for each category. The prior two examples fall under the categories of non-codable but directly answerable tasks and codable but not directly answerable tasks, respectively. The sentiment analysis task represents a non-codable but directly answerable task because LLMs can immediately address it, whereas traditional programming methods might not achieve comparable accuracy. Conversely, the

file access task is codable but not directly answerable because traditional programming techniques can handle it, but it isn't straightforwardly answered by LLMs.

It's worth noting that some tasks can be addressed both directly by LLMs or through LLMgenerated code. For such tasks, either solution may be chosen. Take, for example, the mathematical query "What is 7 times 8?". This could be resolved either by employing LLMs within an application or by using LLMs to generate code. Generally, intersecting tasks exhibit superior performance when tackled by generated code than when directly addressed by LLMs. However, the delineation of tasks isn't always evident and can be ambiguous. The boundaries separating the three categories are often blurred. As we will illustrate with our experimental results, certain mathematical problems are answerable by LLMs but resist coding by LLMs.

The challenge arises from the distinct implementation needs of the two approaches. When LLMs are incorporated into an application, we must craft code to parse the LLM responses. Conversely, when LLMs are used for code generation, the resulting code must be manually integrated into our source code. A unified interface for these strategies is absent, complicating the transition between the two methods. Should such a unified interface exist, transitioning between the two techniques would be more straightforward. This adaptability is essential, especially given the inherent ambiguity in task classification. Furthermore, as LLMs continue to evolve, the borders defining the three categories are bound to shift.

# <span id="page-5-0"></span>3 DESIGN AND IMPLEMENTATION

#### 3.1 Overview

Our Domain Specific Language (DSL), AskIt, offers two APIs: ask and define. They serve as a unified interface by borrowing the syntax of function calls from the host programming language. Hence, they can be used wherever function calls are permitted. These APIs address a wide array of tasks, such as non-codable yet directly answerable tasks, intersecting tasks, and codable but not directly answerable tasks, as detailed in the previous section. The features of the APIs are as follows:

- (1) Type-guided output control: AskIt's type system allows developers to specify the expected output type of a task. This specification is reflected in synthesized prompts, negating the need for manual prompt engineering for output control and simplifying response parsing.
- (2) Template-based function definitions: AskIt's template-based function definitions let developers craft functions that leverage LLMs to execute specific computational and linguistic tasks. These templates can accept input parameters that correspond effortlessly to the defined function's parameters.
- (3) Code generation: AskIt's code generation features bridge the gap between integrating an LLM into an application and using it for code generation. This ensures seamless transitions between the two methodologies, significantly cutting down the developmental overhead and effort.

As a proof of concept, we implemented TypeScript and Python versions of AskIt. The DSL compiler is fashioned as a TypeScript compiler plugin for TypeScript and as a Python library for Python. AskIt compiler and runtime synthesize the prompt for the LLMs and the parser for the response based on the type information of the function and variables embedded in the template expression. It also generates the function that implements codable tasks.

In the following, we illustrate these features using the same examples provided in the previous section. Although we use TypeScript for the examples, a similar syntax can be adopted for Python. The implementation in Python is discussed later in [3.7.](#page-13-0)

Type-Guided Output Control. A typical example of a non-codable yet directly answerable task is determining the sentiment of a review. We assume the sentiment can be either positive or negative. Instead of detailing the expected output format in the prompt, we can specify the expected output type in the DSL. For instance, the following code is valid AskIt code for the sentiment analysis task:

```
\sqrt{\phantom{a}1} let sentiment = await ask<'positive' | 'negative'>('What is the sentiment of the following review: \sqrt{\phantom{a}1}"The product is fantastic. It exceeds all my expectations."');
✝ ✆
```
Here, ask is an API that accepts a prompt and returns a response. The response's type is indicated in the type parameter of ask. In this instance, 'positive'|'negative' is a union type, which consists of two string literal types and signifies that the response is either 'positive' or 'negative', This type information aids in generating the prompt for the LLMs. After executing the code, the variable sentiment will be assigned the value 'positive'. await is a keyword that indicates the asynchronous execution of the ask API. The ask API returns a promise, and the await keyword is used to wait for the promise to be resolved.

Moreover, a prompt can be parameterized by using a prompt template as an argument for ask. Using a prompt template, the example above can be rewritten as:

 $\sqrt{\phantom{\hspace{1.5cm}}\textrm{let~sentiment}}$  = await ask<'positive' | 'negative'>('What is the sentiment of {{review}}?');

Here, review is a string type variable. {{ and }} mark the start and end of a variable in the prompt template, respectively. The variable review captures the symbol declared in the same scope.

 $\qquad \qquad \bullet$   $\qquad \bullet$   $\$ 

Template-based Function Definitions. In practical software development, the same task often needs replication. AskIt introduces a mechanism to formulate a function to repeatedly perform the same task. For instance, a function can be designed to return the sentiment of a review:

 $\frac{1}{\sqrt{1}}$   $\det$  getSentiment = define<'positive' | 'negative'>('What is the sentiment of {{review}}?');

Here, define is an API that accepts a prompt template and returns a function. The type parameter of define determines the function's return value. The function's parameter is defined in the prompt template. In this example, the function receives a variable named review. The parameter in the template prompt corresponds to the parameter of the function defined with the same name. By giving an actual argument, the defined function can be called as follows:

 $\qquad \qquad \bullet$   $\qquad \qquad$   $\qquad \bullet$   $\qquad \qquad \bullet$   $\qquad \q$ 

```
\frac{1}{\sqrt{1}} let sentiment = await getSentiment({review: 'The product is fantastic. It exceeds all my
      expectations.'});
```
Upon execution, sentiment will hold the value 'positive'.

Code Generation. As discussed previously, LLMs can be employed for code generation. For example, LLMs can be used to implement a function that appends a review and its sentiment to a CSV file. There's no need to use different APIs for code generation. Our cohesive interface enables function generation:

✝ ✆

```
\frac{1}{1} let appendReviewToCsv = define<void>('Append {{review}} and {{sentiment}} as a new row in the CSV
    file named {{filename}}');
✝ ✆
```
Here, filename, review, and sentiment are variables. The above code can be invoked anywhere in the source code:

```
askit_api ::= ask | define
2 ask ::= "ask" "<" TYPE ">" "(" prompt_template examples? ")"
3 define ::= "define" "<" TYPE param_types? ">" "(" prompt_template examples? examples? ")"
4 prompt_template ::= STRING_LITERAL
param_types ::= "," "{" IDENTIFIER ":" TYPE ("," IDENTIFIER ":" TYPE)* "}"
examples ::="," "[" example ("," example")"example ::= "{" "input" ":" input "," "output" ":" CONSTANT_EXPRESSION "}"
input ::= "{" IDENTIFIER ":" CONSTANT_EXPRESSION ("," IDENTIFIER ":" CONSTANT_EXPRESSION)* "}"
```
✝ ✆ Listing 1. Syntax of AskIt for TypeScript

 $\overline{a}$   $\overline{a}$   $\overline{$ 

```
\overline{a} \overline{a} \overline{appendReviewToCsv({
      filename: 'reviews.csv',
      review: 'The product is fantastic. It exceeds all my expectations.',
      sentiment: 'positive'
3);
✝ ✆
```
Before the code's execution, the DSL compiler, with the assistance of an LLM, will generate a function that appends a review and its sentiment to a CSV file.

## 3.2 Syntax

The AskIt syntax builds upon the function call structure of the host programming language. Listing [1](#page-7-0) presents the AskIt syntax tailored for TypeScript. For this grammar, we assume that TYPE, STRING\_LITERAL, IDENTIFIER, and CONSTANT\_EXPRESSION are non-terminal symbols. They denote the type, string literal, identifier, and constant expression in the host programming language, respectively. Upper-case letters represent non-terminal symbols defined by the host language.

The primary APIs provided by AskIt are ask and define (Line 1). The ask API takes the response type of an LLM as a type parameter and takes a prompt template as a function parameter. Optionally, it can also take examples of the task's input-output pairs (Line 2). These examples facilitate few-shot learning [\[Brown et al.](#page-20-4) [2020\]](#page-20-4) and provide a way of Programming by Example (PBE) [\[Gulwani](#page-20-12) [2011\]](#page-20-12). In contrast, the define API takes the LLM's response type and optional parameter types as type parameters (Line 3). Like ask, define can incorporate a prompt template and examples. Moreover, define can accept two sets of input-output examples. While the first set is used for few-shot learning, the second set is utilized for validating the generated code.

The prompt template is essentially a string literal (Line 4), but it can have placeholders for variables. These placeholders are identifiers enclosed between {{ and }}. The variable name within this placeholder should be a valid identifier of the host programming language.

Parameter types are key-value pairs listed within { and }, separated by commas (Line 5). Here, the key signifies the variable name, and the value represents its type in the host language.

Examples consist of input-output pairs. They are enclosed within [ and ] and separated by commas (Line 6). Each example, bounded by { and }, has an input key, which links to a task input, and an output key, pointing to the task output (Line 7). An input is a collection of key-value pairs, where the key is a variable name and the value is a constant expression defined by the host language. The output is a standalone constant expression.

## 3.3 Computation Flow

In a proof of concept, we implemented AskIt for TypeScript and a DSL compiler as a TypeScript compiler plugin. The DSL compiler is triggered when the TypeScript compiler compiles the source

<span id="page-8-0"></span>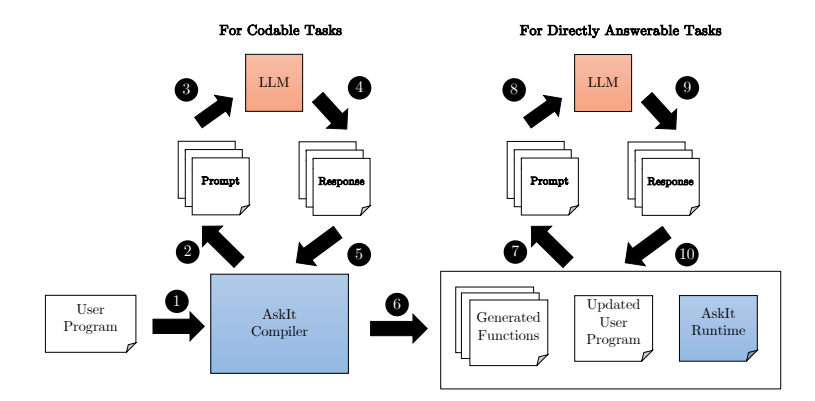

Fig. 3. Computational flow of AskIt DSL for statically type language

code. The source code is written in TypeScript extended with our DSL, and the output of the DSL compiler is TypeScript code.

The computational flow of the DSL compiler is illustrated in Figure [3.](#page-8-0) The left side of the figure shows the computational flow at the compilation time, and the right side shows the computational flow at the runtime. When the DSL compiler is triggered, it traverses the Abstract Syntax Tree (AST) of the source code and converts the AskIt APIs to specific functions written in TypeScript ( 1 ). If the call to define is detected and it is a codable task, the DSL compiler generates a function ( $\mathbf{Q}$  –  $\mathbf{Q}$ ). First, the DSL compiler generates a prompt to ask an LLM to code the task ( $\mathbf{Q}$ ). Then, the prompt is passed to the LLM  $\odot$ ). The LLM generates a response with a code for the task ( 4 ), and the DSL compiler receives the response and parses the response to extract the generated code ( 5 ). Finally, the DSL compiler validates the code and stores it. At the same time, a call to define is replaced with a call to the generated function  $\left( \bigcirc \right)$ .

The DSL compiler also updates calls to ask and define even if they are not codable tasks. The DSL compiler extracts the type information from the type parameter of ask and define and encodes them into data to be used to generate a prompt at runtime  $\left( \bullet \right)$ .

The user program at the runtime consists of the generated functions, the updated user program and the DSL runtime. When the user program is executed, the updated user program calls the generated functions if the task is codable. If the call to ask or functions defined by define is detected, the DSL runtime generates a prompt based on the type information extracted at the compilation time ( $\bullet$ ). Then, the prompt is passed to the LLM ( $\bullet$ ). The LLM generates a response that contains the data in the specified type  $\left( \right)$ , and the DSL runtime receives the response and parses it to extract the answer( $\bf{0}$ ).

#### <span id="page-8-1"></span>3.4 Code Generation for Codable Tasks

Our DSL compiler generates a function that implements the task specified by the prompt template passed to the define call. This generation occurs at the compilation time of the user program, as shown in Figure [3,](#page-8-0) where the host language is TypeScript. All calls to define are examined to determine if the task is codable. If it is, the DSL compiler generates a function and replaces the call to define with the generated function. As a result, calls to generated functions are executed without invoking the LLM at runtime.

We provide two ways to specify the task for codability by LLMs. The first method allows users to specify the name of a source file containing the call to define. In this case, the DSL compiler generates functions for all the calls to define in the specified source file. The second,

```
\overline{a} \overline{a} \overline{Q: Implement the following function:
        ```typescript
       export function func({x, y}: {x: number, y: number}): number {
           1/ add 'x' and 'y'
       5 }
\overline{6} \overline{\phantom{1}}
```

```
A:
    ```typescript
   export function func(\{x, y\}: \{x: number, y: number}): number {
      // add 'x' and 'y'
      return x + y;
   6 }
7 ```
```

```
Q: Implement the following function:
        typescript
    export function calculateFactorial({n}: {n: number}): string {
         4 // Calculate the factorial of 'n'
    5 }
\overline{6} \overline{\phantom{1}}
```
Fig. 4. Prompt for asking the LLM to code the task

 $\qquad \qquad \bullet$   $\qquad \qquad$ 

 $\overline{\phantom{a}}$   $\overline{\phantom{a}}$   $\overline{\$ 

 $\overline{\phantom{a}}$   $\overline{\phantom{a}}$   $\overline{\$ 

more granular method lets the user specify the name of the function to be generated. This function name corresponds to the variable name to which the result of the define call is assigned.

For all calls to define designated as codable, the DSL compiler follows these steps to generate a function with an LLM:

<span id="page-9-2"></span>Step 1: The DSL compiler creates a prompt for the LLM based on the prompt template given to the define call.

<span id="page-9-0"></span>Step 2: The DSL compiler sends this prompt to the LLM and receives the response from the LLM.

<span id="page-9-1"></span>Step 3: The DSL compiler parses this response to extract the task's code and validates it.

[Step 2](#page-9-0) and [Step 3](#page-9-1) are executed multiple times until a generated code passes the validation in [Step 3](#page-9-1). The validation includes a syntactic check and a semantic check using execution with test examples. The validation using test examples is explained later in [3.6.](#page-12-0)

In [Step 1](#page-9-2), the DSL compiler formulates a prompt to request the LLM to implement the task. This prompt instructs the LLM to complete the body of the function. The function signature is derived from the type information of the type parameter from the define call. Both the return type and parameter types are obtained from the define call's type parameter. The DSL compiler assigns a unique name to the function and outlines the empty function body for the LLM to fill in. We adopt a one-shot learning approach for function generation. In the generated prompt, we first provide a sample code generation to elucidate the code generation process. Then, we direct the LLM to generate a function implementing the specified task.

For instance, consider the scenario where the DSL compiler creates a function for the subsequent call to define:<br>  $\sqrt{\frac{1}{2}}$  let calculateFactorial = define<number, {n: number}>("Calculate the factorial of {{n}}")

✝ ✆

The first and second type parameters specify the return type and parameter type of the defined function. From this call, the DSL compiler generates a function whose signature is as follows:

#### function calculateFactorial({n}: {n: number}): number

✝ ✆ We can call this function with a named argument, like calculateFactorial({n: 10}). We adopt named parameters instead of positional parameters since they are more robust for the modification of the prompt. Named parameters are not affected by the appearance order in a template prompt.

 $\overline{a}$   $\overline{a}$   $\overline{$ 

The return type and parameter types originate from the type parameter of the define call. The DSL compiler assigns a unique name to the function and delineates the empty function for the LLM to complete. The prompt that instructs the LLM to implement the function body is displayed in Figure [4.](#page-9-3) This prompt comprises three segments. The initial two segments are always the same regardless of the task. They provide the LLM with an example of an input and output. This example entails constructing a function that accepts two numbers and outputs their sum. The initial segment requests the LLM to implement the function. While the function body is empty, the prompt details the task to be done as a comment inside the body.

The third segment is the task-specific part and instructs the LLM to implement the given task. This expected response is code that implements the function. The structure of the instruction to the LLM is the same as the instruction in the first segment.

In [Step 2](#page-9-0), the DSL compiler sends the created prompt to the LLM and receives the response from the LLM. This step is executed using a low-level API provided by the LLM. In our implementation, we use OpenAI API for this step.

In [Step 3](#page-9-1), the DSL compiler extracts the code from the response. The LLM's reply is expected to contain the generated function in markdown's code block format: ```typescript ... ```. As such, our DSL compiler can extract the function by finding the code block. The DSL compiler checks the code syntactically and, optionally, checks it semantically by executing the function with test examples.

## <span id="page-10-3"></span>3.5 Interaction with an LLM for Directly Answerable Tasks

For each non-codable define and ask call, the DSL compiler just extracts the type information from the type parameter and encodes them into data to be used to generate a prompt at runtime. Calls to functions defined by define and calls to ask are replaced with a call to our DSL runtime that takes the type information as a parameter in addition to the original parameters. Our DSL runtime interacts with an LLM to execute the task specified by the prompt template passed to the define or ask call. The steps of interaction between the DSL runtime and the LLM are as follows:

- <span id="page-10-2"></span>Step 1: The DSL runtime creates a prompt for the LLM based on the prompt template given to the define call.
- <span id="page-10-0"></span>Step 2: The DSL runtime sends this prompt to the LLM and receives the response from the LLM.
- <span id="page-10-1"></span>Step 3: The DSL runtime parses this response to extract the answer and validates it using the type information.
- [Step 2](#page-10-0) and [Step 3](#page-10-1) are repeated until an answer in the valid type is available.

In [Step 1](#page-10-2), the AskIt runtime generates a prompt to ask the LLM to perform the task specified by the prompt template passed to the define or ask call. It also uses the return type specified in the type parameter of the define or ask call to generate a prompt that constrains the LLM's response.

The difficulty of interacting with the LLM lies in extracting the answer from the LLM's response. LLM responses are typically in natural language, making answer extraction challenging. To address this issue, we constrain the LLM's response to be in JSON (JavaScript Object Notation) format. The core idea of our prompt generation is to leverage the LLM's understanding of the grammar and semantics of programming languages. For instance, an LLM, like GPT, can comprehend the grammar of JSON. By requesting the LLM to answer in JSON format, we simplify the task of extracting the answer from its response.

```
1 You are a helpful assistant that generates responses in JSON format enclosed with ```json and ```
           like:
    ```json
   3 { "reason": "Step-by-step reason for the answer", "answer": "Final answer or result" }
 4<sup>\sim</sup>
   The response in the JSON code block should match the type defined as follows:
 \frac{1}{6} ``ts
   7 { reason: string; answer: { title: string; author: string; year: number }[] }
 8<sup>3</sup>
   Explain your answer step-by-step in the 'reason' field.
10
11 List 'n' classic books on 'subject'.
12 where 'n' = 5, 'subject' = "computer science"
  \qquad \qquad \bullet \qquad \qquad \qquad \bullet \qquad \bullet
```
<span id="page-11-0"></span> $\overline{a}$   $\overline{a}$   $\overline{$ 

Listing 2. Prompt to ask the LLM to perform the task directly

However, merely specifying the JSON format does not guarantee the ease of answer extraction since the JSON structure may vary. This issue can be resolved by constraining the LLM's response to a specific JSON format. Fortunately, LLMs can grasp the semantics of types in programming languages. For instance, GPT can understand the semantics of TypeScript types. Furthermore, TypeScript types are ideal for constraining the JSON structure as they can be viewed as a JSON schema. For instance, the type {x: number; y: number} can be perceived as a JSON schema. For example it accepts JSON object {"x": 1, "y": -1} but denies JSON object [1, -1]. This approach is retained even when the host language is not TypeScript. Our AskIt implementation for Python uses TypeScript types to constrain the LLM's JSON response, even though Python is the host language.

As an example, consider a scenario where the LLM's response is expected to be a list of dictionaries. A function might be defined as follows:  $\overline{a}$   $\overline{a}$   $\overline{$ 

```
type Book = { title: string; author: string; year: number }
2 let getBooks = define<Book[]>("List {{n}} classic books on {{subject}}.")
```
 $\qquad \qquad \bullet$   $\qquad \qquad$ Here, Line 1 defines a type Book and Line 2 defines a function getBooks that returns a list of Book. This function can be invoked as:  $\overline{a}$   $\overline{a}$   $\overline{$ 

```
let csBooks = getBooks({n: 5, subject: "computer science"})
```
When this function is called during runtime, the DSL runtime creates a prompt as displayed in Listing [2.](#page-11-0)

✝ ✆

In Listing [2,](#page-11-0) the initial line indicates that the response should be in JSON format enclosed with ```json and ```. Lines 2–4 provide an example of the expected JSON format. We illustrate that the response should contain both an answer and a reason, exemplified by the provided response. Lines 1–4 are a standard statement, always generated regardless of the function's parameters. Lines 5–8 are produced based on the function's type information. The 'reason' is always designated as string, regardless of the function's type information. Conversely, the 'answer' is task-specific. In this instance, the type of 'answer' is delineated as { title: string; author: string; year: number  $[\ ]$  since the function's type information is Book[].

Line 9 is another fixed statement, always generated irrespective of the task description. We instruct the LLM to elucidate its answer in the 'reason' field. This promotes the Chain of Thought (CoT) [\[Wei et al.](#page-21-1) [2022b\]](#page-21-1).

```
\overline{a} \overline{a} \overline{let trainingExample = <math>[</math>2 {input: {x: "1", y: "0"}, output: "1"},
         3 {input: {x: "1", y: "1"}, output: "10"},
         4 {input: {x: "101", y: "11"}, output: "1000"},
         5 {input: {x: "1001", y: "110"}, output: "1111"}
   \exists;
   7 let testExample = [
         8 {input: {x: "1", y: "101"}, output: "110"},
         9 {input: {x: "10", y: "10"}, output: "100"}
10 ];
11 let addInBase2 = define<string, \{x: string, y: string\} > (
12 'Add \{\{x\}\}\and \{\{y\}\}', trainingExample, testExample);
```
✝ ✆ Listing 3. Example of Programming by Example

Lines 11-12 are constructed based on the prompt template passed to the define call and arguments passed to the function. {{ and }} in the prompt template are replaced with single quotes (Line 11), and the values of each parameter are appended to the prompt template (Line 12).

In [Step 2](#page-10-0), the DSL runtime sends the prompt to the LLM and receives the response from the LLM. This step uses the low-level API provided by the LLM. We use OpenAI API in our implmentation.

In [Step 3](#page-10-1), the DSL runtime parses the response and extracts the answer from the response. The response is expected to contain the JSON object. The DSL runtime extracts the JSON object and then checks if the JSON object matches the expected type given to the AskIt API.

#### <span id="page-12-0"></span>3.6 Programming by Example

AskIt introduces support for few-shot learning in accomplishing specific tasks. Few-shot learning is a machine learning technique where a model is trained to perform a task based on a limited number of examples. Incorporating this technique into a programming language effectively transforms it into a form of Programming by Example (PBE) [\[Gulwani](#page-20-12) [2011\]](#page-20-12). PBE allows users to specify tasks by providing input-output examples of that task. Given that AskIt's unified interface caters to both directly answerable tasks and codable tasks, it naturally facilitates PBE for both categories.

The define and ask functions in AskIt can optionally accept examples for PBE, which are structured as arrays of input-output pairs. For codable tasks, these examples influence the prompt produced by the DSL compiler, while for directly answerable tasks, they affect the DSL runtime prompt.

AskIt's define function further allows another type of examples. This secondary category is intended to test the resultant code. These examples are similarly provided as input-output pairs. Drawing parallels from conventional machine learning, the former examples serve as training data, and the latter as test data. If all test examples are successfully passed by the generated code, it's deemed correct. However, if any test example fails, the DSL compiler attempts to regenerate the code until it reaches its maximum retry count.

Listing [3](#page-12-1) illustrates how to utilize the define function to specify a task example, specifically adding two numbers in base 2. The developer provides the task example rather than explicitly stating the base as 2. Lines 1-6 offer the training examples, whereas lines 7-10 present the test examples. These training examples guide the prompt creation for the LLM, while test examples evaluate the generated code's accuracy.

<span id="page-13-1"></span>

| API     | Description                  | Usage Example                       | Equivalent Type in TypeScript |
|---------|------------------------------|-------------------------------------|-------------------------------|
| int     | Integer                      | int                                 | number                        |
| float   | <b>Floating Point Number</b> | float                               | number                        |
| bool    | Boolean                      | bool                                | boolean                       |
| str     | String                       | str                                 | string                        |
| literal | Literal                      | literal(123)                        | 123                           |
| list    | List                         | list(int)                           | number <sup>[]</sup>          |
| dict    | Dictionary                   | $dict({ 'x':int, 'y':int } )$       | $\{x: number, y: number\}$    |
| union   | Union                        | union(literal('yes'),literal('no')) | 'yes'   'no'                  |

Table 2. Types and their examples

## <span id="page-13-0"></span>3.7 Implementation for a Dynamically Typed Language

Our DSL compiler can be implemented in a dynamically typed language. In a dynamically typed language, type information is provided at runtime. Hence, the code generation for codable tasks should be done at runtime instead of at compilation time.

Our implementation of AskIt for Python is fully realized as a library. The API of AskIt for Python is almost identical to the API of AskIt for TypeScript, except for the following two points:

- (1) The return type of ask and define is specified as a parameter of the function rather than as a type parameter.
- (2) Compilation is invoked explicitly by calling the compile method on the function returned by define.

The first point concerns how the type information is provided to define. In the case of the Python implementation, the type is specified by a type object provided as the first argument of the function rather than a type parameter. AskIt for Python offers APIs to create a type object for the return type of ask and define. The provided APIs are listed in Table [2.](#page-13-1) The first column is the name of the API, and the second column describes the type created by the API. The third column provides usage examples, and the fourth column indicates the equivalent type in TypeScript.

For instance, the same task introduced in [3.5](#page-10-3) can be implemented in Python as follows:

```
\frac{1}{\pi} Book = dict({ "title": str, "author": str, "year": int })
 2 getBooks = define(List(Book), "List {{n}} classic books on {{subject}}.")
```
The first line defines a type object using the provided APIs. The second line defines a function that returns a list of Book.

 $\qquad \qquad \bullet$   $\qquad \qquad$   $\qquad \bullet$   $\qquad \qquad$   $\bullet$   $\qquad \qquad \bullet$   $\qquad \qquad \bullet$   $\q$ 

The second point of difference concerns how code generation is conducted. In Python's case, users must explicitly specify when code generation occurs. For this purpose, functions defined by define return a function object that implements the compile method. When the compile method is invoked, code generation proceeds in the same manner as the compilation time of AskIt for TypeScript.

For instance, the task described in Section [3.4](#page-8-1) can be implemented in Python as follows:

```
\frac{1}{2} \boxed{\text{calculateFactorial = define(int, "Calculate the factorial of {(n)}").\text{compile()}}✝ ✆
```
When the compile method is invoked, code generation takes place, resulting in the return of a function object that implements the task. The generated code is cached in a file upon its initial creation, ensuring that code generation happens only once, regardless of how many times the compile method is called.

## <span id="page-14-0"></span>4 EXPERIMENTAL EVALUATION

To evaluate the effectiveness of AskIt, we conducted a series of experiments. Each experiment was designed to answer distinct questions about our DSL, specifically targeting different task types:

- Codable tasks:
	- RQ1: How does AskIt reduce the LOC required to implement codable tasks?
	- RQ2: Are examples of tasks effective for improving the accuracy of generated code?
- Directly answerable tasks:
	- RQ3: How does AskIt reduce the LOC of prompt generation for directly answerable tasks?
- Intersecting tasks:
	- RQ4: How does the speed and performance of functions generated by AskIt compare to the same function before code generation?

To address these questions, we carried out three different experiments for each task category.

#### 4.1 Codable Tasks

To address RQ1 and RQ2, we designed an experiment that involved implementing a set of 50 tasks using AskIt. To ensure these tasks were both relevant and realistic, we enlisted the help of ChatGPT. Specifically, we inquired about the 50 most commonly requested TypeScript coding tasks. These 50 tasks subsequently served as the foundation for our implementation in TypeScript and Python using AskIt. To verify the correctness of the generated code, we supplied AskIt with example tests for each task. If a test failed, AskIt would attempt code regeneration up to a predefined maximum retry limit, which was set to 9. In this experiment, we specified "gpt-3.5-turbo-16k" as the backend LLM for AskIt.

Our results are presented in table [3.](#page-15-0) The first column enumerates the 50 tasks. The table's second column displays the template prompt used in both TypeScript and Python implementations. The third column indicates the return type utilized in the define call for each task. The fourth column delineates the parameter types utilized in the define call for each task. We only use parameter types for TypeScript since Python implementation does not use parameter types. Columns five and six enumerate the lines of code (LOC) in the generated TypeScript code and the associated retries. LOC counts only substantive lines, omitting empty lines or comment-only lines. The next two columns present analogous details for Python.

On average, AskIt produced 7.56 lines for TypeScript and 6.52 lines for Python. Considering that each AskIt function definition resulted in a single line, an effective reduction of 6.56 and 5.52 lines was achieved for TypeScript and Python, respectively. Although all tasks were successfully rendered in TypeScript, tasks #11 and #21-24 encountered issues in Python. This stems from the Python variant of AskIt not leveraging parameter types for prompt generation in the LLM. For instance, in Task #11 for Python, we presumed the parameter type for xs was Array. Contrarily, the generated code assumed it was set.

The retry count for successful code generation varied between 0 and 7 for Python. In a few instances, the initially generated code did not pass the example test. Even though the retry count seems negligible, it's imperative to recognize that it's not consistently zero. This indicates that the LLM can occasionally produce erroneous code. As an example, the code for Task #14 in Python failed its initial run, computing the Fibonacci numbers up to  $n + 1$  rather than n, necessitating seven retries. Thus, supplying AskIt with task examples is vital for assuring the precision of the outputted code.

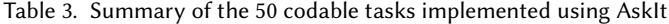

<span id="page-15-0"></span>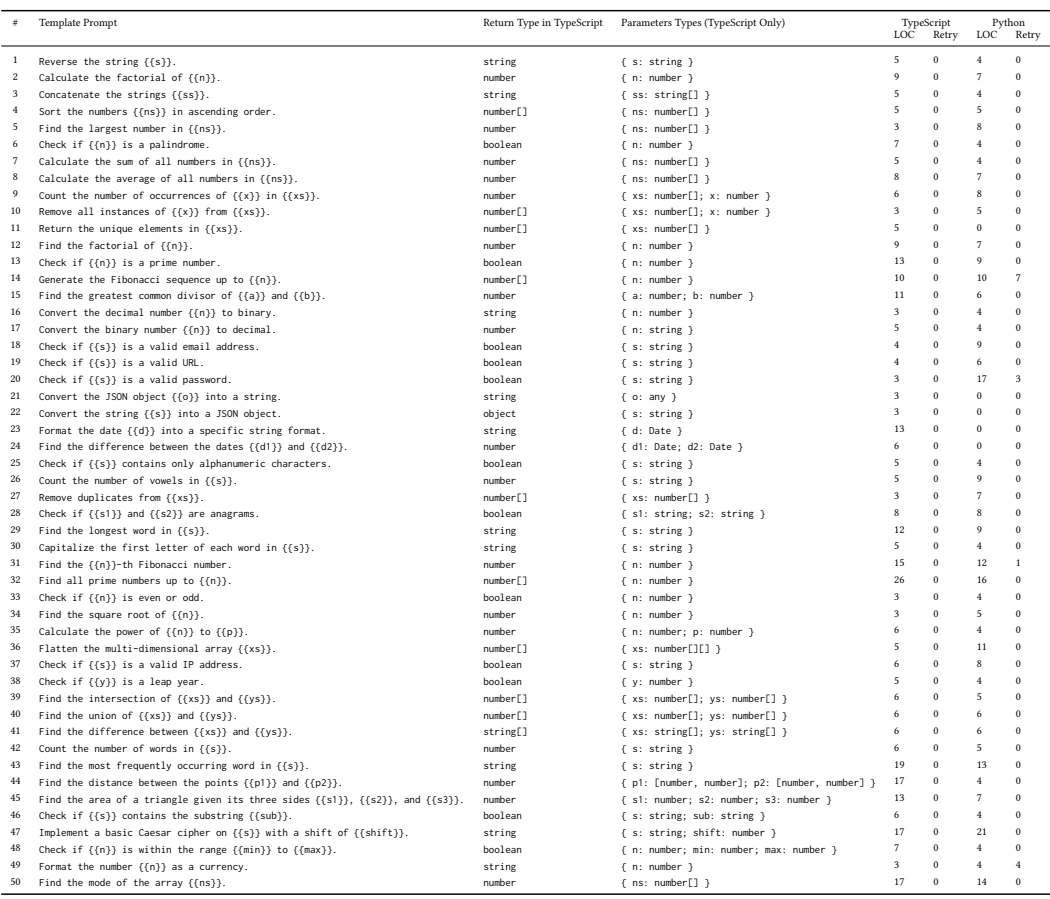

#### 4.2 Directly Answerable Tasks

To answer RQ3, we transformed existing prompts for LLMs into AskIt prompts tailored for directly answerable tasks. We then compared the lengths of the original prompts with those of the AskIt prompts. Our source of these prompts was the OpenAI Evals $^2$  $^2$ . The OpenAI Evals repository contains over 300 benchmarks, representing real-world use cases of LLMs. Notably, a majority of these benchmarks originate from real-world LLM users.

Each benchmark in the repository consists of multiple test cases. In turn, each test case includes a prompt and the anticipated LLM response. For this experiment, we restricted our focus to the first 50 benchmarks from OpenAI Evals. Additionally, we selected only the first test case from each benchmark, given that all the test cases within a particular benchmark share a similar type but with varying inputs.

<span id="page-15-1"></span>Our modification process for the AskIt prompts involved eliminating superfluous information. This includes phrases dictating the LLM's response format or prompting the LLM to elucidate its answer's rationale. The AskIt prompt inherently incorporates such information. For instance, consider this excerpt from the original prompt for the benchmark 2d\_movement.dev.v0:

<span id="page-16-0"></span>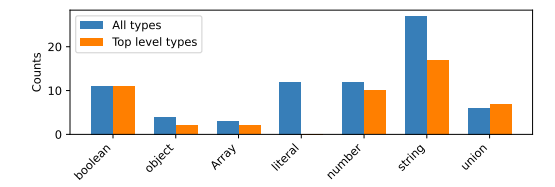

Fig. 5. Number of uses for each type

Please note: In the following EXERCISE, it is essential that you only respond with a single line in the format  $(x, y)$ .

Such directives can be omitted from the AskIt prompt since they don't influence the LLM's output generation. Instead, we detail the expected LLM response type within the AskIt prompt. In the aforementioned case, the response type is designated as  $\{x:$  number, y: number  $\}$ .

Owing to most of the benchmarks being unsolvable by GPT-3.5 and GPT-4, we solely ensured that our modified prompt yielded an output format congruent with the LLM's expected response, as delineated in the test case.

Table [4](#page-17-0) presents the results. The first column lists the benchmark names, the second indicates the return type utilized with the AskIt interface, the third specifies the original prompt's length, and the fourth provides the length of the AskIt prompt. The fifth and sixth columns enumerate the reduction in the number of characters and the percentage reduction in the number of characters, respectively. On average, we observed a reduction of 16.14% in character count from the original prompt.

The second column exclusively displays the top-level type of the benchmark's return type. For instance, a return type of number[] would be represented simply as list in the table. All the types deployed in the benchmarks are presented in Figure [5.](#page-16-0) Notably, literal types are absent from Table [4](#page-17-0) since they predominantly appear in conjunction with the union type. For instance, in a choice quiz-solving benchmark, choices are represented as a union of literal types, as evidenced by the return type "A" | "B" | "C" | "D" for such benchmarks.

#### 4.3 Intersecting Tasks

One of the benefits of the unified interface provided by AskIt is that it improves the performance of intersecting tasks by using the LLM to generate code for the task without rewriting the prompt template. In this section, we compare the performance of the function that uses the LLM to generate code for the task and the function that uses the LLM to answer the task directly to answer RQ4.

We used the GSM8K [\[Cobbe et al.](#page-20-13) [2021b\]](#page-20-13) benchmark, a dataset of high-quality grade school math word problems. This benchmark, developed by OpenAI, allows for the evaluation of language model performance on multi-step mathematical reasoning tasks. An example of a problem in the GSM8K benchmark is as follows:

James decides to run 3 sprints 3 times a week. He runs 60 meters each sprint. How many total meters does he run a week?

We converted numerical values surrounded by spaces in the problem description into variables since the generated programs are often reused with different values in a practical setting. For example, the above problem is converted into the following TypeScript program:

<span id="page-17-0"></span>

| Prompt ID                                 | Return Type | Original Length | Reduced Length | <b>Absolute Reduction</b> | Percentage Reduction |
|-------------------------------------------|-------------|-----------------|----------------|---------------------------|----------------------|
| 2d_movement.dev.v0                        | dict        | 506             | 387            | 119                       | 23.52                |
| 3d globe movement.dev.v0                  | str         | 633             | 549            | 84                        | 13.27                |
| Unfamiliar-Chinese-Character.dev.v0       | dict        | 136             | 136            | $\mathbf{0}$              | 0.00                 |
| aba_mrpc_true_false.dev.v0                | hool        | 233             | 222            | 11                        | 4.72                 |
| abstract-causal-reasoning-symbolic.dev.v0 | union       | 383             | 270            | 113                       | 29.50                |
| abstract2title.test.v1                    | union       | 1531            | 1523           | 8                         | 0.52                 |
| actors-sequence.dev.match-v1              | list        | 403             | 304            | 99                        | 24.57                |
| adultery_state_laws.dev.v0                | list        | 193             | 142            | 51                        | 26.42                |
| afrikaans-lexicon.dev.v0                  | hool        | 130             | 90             | 40                        | 30.77                |
| aime evaluation.dev.v0                    | number      | 208             | 152            | 56                        | 26.92                |
| algebra-word-problems.s1.simple-v0        | number      | 211             | 136            | 75                        | 35.55                |
| allergen-information.dev.v0               | union       | 246             | 246            | $\mathbf{0}$              | 0.00                 |
| alternate_numeral_systems.dev.v0          | str         | 411             | 211            | 200                       | 48.66                |
| ambiguous-sentences.dev.v0                | str         | 134             | 134            | $\mathbf{0}$              | 0.00                 |
| anagrams.test.v1                          | str         | 74              | 74             | $\mathbf{0}$              | 0.00                 |
| arc.dev.v0                                | str         | 1070            | 1070           | $\mathbf{0}$              | 0.00                 |
| arithmetic-expression-meta.dev.v0         | str         | 601             | 441            | 160                       | 26.62                |
| arithmetical_puzzles.dev.v0               | number      | 992             | 850            | 142                       | 14.31                |
| ascii-digit-recognition.dev.v0            | number      | 496             | 409            | 87                        | 17.54                |
| ascii-wordart.dev.v0                      | str         | 815             | 807            | 8                         | 0.98                 |
| asl-classifiers.dev.v0                    | bool        | 403             | 242            | 161                       | 39.95                |
| atpl exams.dev.v0                         | union       | 693             | 625            | 68                        | 9.81                 |
| automata-and-complexity.dev.v0            | bool        | 283             | 128            | 155                       | 54.77                |
| backgammon-illegal-move.dev.v0            | bool        | 743             | 621            | 122                       | 16.42                |
| balance-chemical-equation.dev.v0          | union       | 296             | 218            | 78                        | 26.35                |
| base64-decode-simple.dev.v0               | str         | 377             | 326            | 51                        | 13.53                |
| beam.analysis.dev.v0                      | number      | 234             | 184            | 50                        | 21.37                |
| belarusian-grammar.dev.v0                 | bool        | 165             | 150            | 15                        | 9.09                 |
| belarusian-lexicon.dev.v0                 | bool        | 108             | 93             | 15                        | 13.89                |
| belarusian-numerals.dev.v0                | number      | 246             | 179            | 67                        | 27.24                |
| belarusian-orthography.dev.v0             | str         | 218             | 218            | $\mathbf{0}$              | 0.00                 |
| belarusian-proverbs.dev.v0                | str         | 240             | 145            | 95                        | 39.58                |
| belarusian-rhyme.dev.v0                   | union       | 180             | 159            | 21                        | 11.67                |
| belarusian-russian-translation.dev.v0     | str         | 347             | 347            | $\Omega$                  | 0.00                 |
| belarusian-syllable-count.dev.v0          | number      | 169             | 127            | 42                        | 24.85                |
| belarusian-synonyms.dev.v0                | bool        | 183             | 168            | 15                        | 8.20                 |
| benjaminmoore_to_hex.dev.v0               | str         | 66              | 66             | $\mathbf{0}$              | 0.00                 |
| best.dev.v0                               | str         | 35              | 35             | $\mathbf{0}$              | 0.00                 |
| bigrams.dev.v0                            | number      | 300             | 300            | $\bf{0}$                  | 0.00                 |
| bitwise.dev.v0                            | str         | 502             | 502            | $\mathbf{0}$              | 0.00                 |
| blackfoot-numerals-modern.dev.v0          | number      | 707             | 305            | 402                       | 56.86                |
| body-movement.dev.zero_shot_v0            | union       | 510             | 465            | 45                        | 8.82                 |
| born-first.dev.v0                         | bool        | 91              | 76             | 15                        | 16.48                |
| brazilian-lexicon.dev.v0                  | bool        | 138             | 98             | 40                        | 28.99                |
| brazilian_laws.test.v1                    | str         | 1068            | 1068           | $\mathbf{0}$              | 0.00                 |
| building_floorplan.test.v1                | number      | 960             | 870            | 90                        | 9.38                 |
| bulgarian-lexicon.dev.v0                  | bool        | 134             | 94             | 40                        | 29.85                |
| canto_wu_pronunciation.dev.v0             | str         | 301             | 301            | $\mathbf{0}$              | 0.00                 |
| canto_wu_pronunciation_fewshot.dev.v0     | str         | 445             | 445            | $\bf{0}$                  | 0.00                 |

Table 4. Summary of rewriting of existing prompts

 $\frac{1}{2}$  const f = define<number, {x1: number, x2: number, x3: number}>('James decides to run {{x1}} sprints  $\{x^2\}$  times a week. He runs  $\{x^3\}$  meters each sprint. How many total meters does he run a week?', [], [{'input': {'x1': 3, 'x2': 3, 'x3': 60}, 'output': 540}]);

✝ ✆ We used the original values as test examples to check the correctness of the generated program. We execute the program in the following two ways: (1) directly executing the program generated by AskIt, and (2) compiling the program generated by AskIt and executing the compiled program. If the generated program failed to pass the test example, we retried up to 9 times to generate the correct program.

The GSM8K benchmark consists of training data and test data. We only use the test data for our evaluation since we use GPT without fine-tuning with the training data. Hence, each problem in the test data is solved by using the GPT in a zero-shot learning setting. The test data contained 1,319 problems. We used "gpt-4" as the backend LLM for AskIt in this experiment. All the time measurements were conducted on a machine with an Apple M1 CPU and 16GB of RAM.

|       | Retry Count |          |          | Latency [s] Execution Time [us] Compilation Time [s] | Recompilation Count Speedup |              |
|-------|-------------|----------|----------|------------------------------------------------------|-----------------------------|--------------|
| count | 1.114.00    | 1.114.00 | 1.114.00 | 1,114.00                                             | 1.114.00                    | 1.114.00     |
| mean  | 0.29        | 13.28    | 49.11    | 14.19                                                | 0.17                        | 275,092.55   |
| min   | 0.00        | 3.23     | 35.50    | 4.01                                                 | 0.00                        | 18,120.40    |
| max   | 9.00        | 119.58   | 334.83   | 155.78                                               | 9.00                        | 2,463,390.15 |

<span id="page-18-1"></span>Table 5. Performance evaluation of generated programs in TypeScript using the GSM8K benchmark

<span id="page-18-2"></span>Table 6. Performance evaluation of generated programs in Python using the GSM8K benchmark

|       | Retry Count Latency [s] |          |          | Execution Time [us] Compilation Time [s] Recompilation Count Speedup |          |               |
|-------|-------------------------|----------|----------|----------------------------------------------------------------------|----------|---------------|
| count | 1.134.00                | 1.134.00 | 1.134.00 | 1.134.00                                                             | 1.134.00 | 1.134.00      |
| mean  | 0.35                    | 22.97    | 5.09     | 20.38                                                                | 0.12     | 6,969,904.73  |
| min   | 0.00                    | 4.08     | 0.50     | 3.90                                                                 | 0.00     | 15,069.51     |
| max   | 9.00                    | 202.53   | 877.04   | 647.88                                                               | 9.00     | 75,961,275.56 |

In TypeScript, 1,138 problems were solved by GPT-4. In Python, GPT-4 directly solved 1,159 problems. The difference is not significant. Since both implementations use the same GPT model and the same prompt, the difference seems to come from the randomness of the response of GPT-4. We use these 1,138 and 1,159 problems for program generation. We successfully generated the program for 1,114 and 1,134 problems in TypeScript and Python, respectively.

The results are shown in Table [5](#page-18-1) and Table [6](#page-18-2) for TypeScript and Python, respectively. The first column shows the retry count to obtain the result in the expected type. The second column shows the latency of GPT to answer the problem. The third column shows the execution time generated by AskIt. The fourth column shows the time for generating the correct program. This time includes the time for validating the generated program and retrying to generate the correct program. The fifth column shows the number of retries to generate the correct program. The sixth column shows the speedup ratio of the execution time of the generated program to the latency of GPT. On average, the generated codes answered the problem 275,092.55x and 6,969,904.73x times faster in TypeScript and Python, respectively, than using the LLM directly to answer the problem. While the speedup ratio is different between TypeScript and Python, the generated code is significantly faster than the LLM in both cases.

# <span id="page-18-0"></span>5 RELATED WORK

# 5.1 Programming Support for LLMs

LMQL [\[Beurer-Kellner et al.](#page-20-14) [2023\]](#page-20-14) is a query language specifically designed for large language models (LLMs), combining natural language prompts with the expressiveness of Python. It provides features such as constraints, debugging, retrieval, and control flow to facilitate interaction with LLMs. LMQL offers full Python support, enabling powerful control flow and logic in a prompting logic. LMQL allows model developers to declare logical constraints governing model output. These get turned into "token-level prediction masks" - tokens being what LLMs deal with. While it supports type constraints, the supported types are limited and not integrated with the type system of the underlying programming language. For example, LMQL does not support the ability to define custom types. LLMChain $^3$  $^3$  is a library that provides a prompt template that supports parameters like AskIt. It generates prompts by filling in the template with the parameters. While LLMChain

<span id="page-18-3"></span><sup>3</sup><https://docs.langchain.com/docs/components/chains/llm-chain>

provides apply\_and\_parse function to parse the response of LLM, the user needs to specify the parse to extract the answer from the response. On the other hand, AskIt automatically parses the response and extracts the answer from the response based on the type information. LMQL and LLMChain also do not support code generation like AskIt does. While code can be generated using them if the user writes the prompt to do so, the generated code cannot be seamlessly integrated into the rest of the program.

Another approach to integrating LLMs into programming is to enable LLMs to use APIs so that they can access broader and more dynamic knowledge bases, as well as perform complex computational tasks. The challenge is the complexity of integrating millions of changing APIs, which can have overlapping functionalities and nuanced limitations. Gorilla [\[Patil et al.](#page-20-15) [2023\]](#page-20-15) proposes using self-instruct fine-tuning and retrieval to enable LLMs to accurately select from large, overlapping, and changing sets of tools expressed via their APIs and API documentation.

## 5.2 Underlying Large Language Models (LLMs)

In our work, we utilize GPT-3.5 and GPT-4 [\[OpenAI](#page-20-3) [2023\]](#page-20-3) as the underlying LLMs. There exist other LLMs specialized in code generation, such as Code Llama  $^4$  $^4$ , CodeWhisperer  $^5$  $^5$ , and codeT5 [\[Wang](#page-20-16) [et al.](#page-20-16) [2021\]](#page-20-16). These models are fine-tuned on extensive code corpora. Interestingly, their parameter count tends to be smaller compared to general-purpose LLMs, such as GPT-3.5 and GPT-4. Incorporating these specialized LLMs into AskIt represents a promising avenue for future exploration.

## 5.3 Programming by Example

An innovative combination of PBE with natural language processing was presented by Raza et al. [\[Raza et al.](#page-20-17) [2015\]](#page-20-17). Their work focused on compositional program synthesis, allowing users to provide natural language descriptions alongside examples. Yin and Neubig [\[Yin and Neubig](#page-21-2) [2017\]](#page-21-2) showcased a syntactic neural model for general-purpose code generation. Their approach utilized a combination of natural language and examples, echoing the capabilities of the earlier work by Raza but with a focus on leveraging the representational power of neural networks. AskIt can also support PBE with a prompt written in a natural language. AskIt can integrate this capability with a programming language.

Traditional PBEs are more task-specific. One of the earliest significant works in this field was by Gulwani [\[Gulwani](#page-20-12) [2011\]](#page-20-12), which revolved around automating string processing tasks in spreadsheets using input-output examples. The system, while narrowly focused on spreadsheet transformations, laid the foundation for the integration of PBE into widely used software like Microsoft Excel, a feature known as FlashFill. Expanding on the PBE paradigm, Gulwani et al. [\[Gulwani et al.](#page-20-18) [2011\]](#page-20-18) delved into the synthesis of loop-free programs. This approach emphasized the creation of more complex programs through PBE without the complexities introduced by loops. In contrast to traditional, task-specific PBE approaches, AskIt, grounded in the capabilities of LLMs, offers users the flexibility to handle a broader array of tasks that LLMs can accommodate.

## <span id="page-19-0"></span>6 CONCLUSION

In this paper, we introduced a domain-specific language (DSL), AskIt. AskIt provides a unified interface for interacting with large language models (LLMs) for various tasks. The unified interface supports (1) Type-guided output control of LLMs, (2) Template-based function definition, (3) Code generation for codable tasks, and (4) Programming by example. We implemented AskIt for TypeScript and Python and evaluated them with three different experiments.

<span id="page-19-2"></span><span id="page-19-1"></span><sup>4</sup><https://ai.meta.com/research/publications/code-llama-open-foundation-models-for-code/> <sup>5</sup><https://aws.amazon.com/jp/codewhisperer/>

#### REFERENCES

- <span id="page-20-14"></span>Luca Beurer-Kellner, Marc Fischer, and Martin Vechev. 2023. Prompting Is Programming: A Query Language for Large Language Models. Proc. ACM Program. Lang. 7, PLDI, Article 186 (jun 2023), 24 pages. <https://doi.org/10.1145/3591300>
- <span id="page-20-4"></span>Tom B. Brown, Benjamin Mann, Nick Ryder, M. Subbiah, Jared Kaplan, Prafulla Dhariwal, Arvind Neelakantan, Dario Amodei, and Tzvi Mordatch. 2020. Language Models are Few-Shot Learners. arXiv preprint arXiv:2005.14165 (2020).
- <span id="page-20-2"></span>Mark Chen, Jerry Tworek, Heewoo Jun, Qiming Yuan, Henrique Ponde de Oliveira Pinto, Jared Kaplan, Harri Edwards, Yuri Burda, Nicholas Joseph, Greg Brockman, Alex Ray, Raul Puri, Gretchen Krueger, Michael Petrov, Heidy Khlaaf, Girish Sastry, Pamela Mishkin, Brooke Chan, Scott Gray, Nick Ryder, Mikhail Pavlov, Alethea Power, Lukasz Kaiser, Mohammad Bavarian, Clemens Winter, Philippe Tillet, Felipe Petroski Such, Dave Cummings, Matthias Plappert, Fotios Chantzis, Elizabeth Barnes, Ariel Herbert-Voss, William Hebgen Guss, Alex Nichol, Alex Paino, Nikolas Tezak, Jie Tang, Igor Babuschkin, Suchir Balaji, Shantanu Jain, William Saunders, Christopher Hesse, Andrew N. Carr, Jan Leike, Josh Achiam, Vedant Misra, Evan Morikawa, Alec Radford, Matthew Knight, Miles Brundage, Mira Murati, Katie Mayer, Peter Welinder, Bob McGrew, Dario Amodei, Sam McCandlish, Ilya Sutskever, and Wojciech Zaremba. 2021. Evaluating Large Language Models Trained on Code. arXiv[:2107.03374](https://arxiv.org/abs/2107.03374) [cs.LG]
- <span id="page-20-5"></span>Karl Cobbe, Vineet Kosaraju, Mohammad Bavarian, Mark Chen, Heewoo Jun, Lukasz Kaiser, Matthias Plappert, Jerry Tworek, Jacob Hilton, Reiichiro Nakano, Christopher Hesse, and John Schulman. 2021a. Training Verifiers to Solve Math Word Problems. arXiv[:2110.14168](https://arxiv.org/abs/2110.14168) [cs.LG]
- <span id="page-20-13"></span>Karl Cobbe, Vineet Kosaraju, Mohammad Bavarian, Mark Chen, Heewoo Jun, Lukasz Kaiser, Matthias Plappert, Jerry Tworek, Jacob Hilton, Reiichiro Nakano, Christopher Hesse, and John Schulman. 2021b. Training Verifiers to Solve Math Word Problems. CoRR abs/2110.14168 (2021). arXiv[:2110.14168](https://arxiv.org/abs/2110.14168) <https://arxiv.org/abs/2110.14168>
- <span id="page-20-12"></span>Sumit Gulwani. 2011. Automating String Processing in Spreadsheets Using Input-Output Examples. SIGPLAN Not. 46, 1 (jan 2011), 317–330. <https://doi.org/10.1145/1925844.1926423>
- <span id="page-20-18"></span>Sumit Gulwani, Susmit Jha, Ashish Tiwari, and Ramarathnam Venkatesan. 2011. Synthesis of Loop-Free Programs. In Proceedings of the 32nd ACM SIGPLAN Conference on Programming Language Design and Implementation (San Jose, California, USA) (PLDI '11). Association for Computing Machinery, New York, NY, USA, 62–73. [https://doi.org/10.1145/](https://doi.org/10.1145/1993498.1993506) [1993498.1993506](https://doi.org/10.1145/1993498.1993506)
- <span id="page-20-1"></span>Naman Jain, Skanda Vaidyanath, Arun Iyer, Nagarajan Natarajan, Suresh Parthasarathy, Sriram Rajamani, and Rahul Sharma. 2022. Jigsaw: Large Language Models Meet Program Synthesis. In Proceedings of the 44th International Conference on Software Engineering (Pittsburgh, Pennsylvania) (ICSE '22). Association for Computing Machinery, New York, NY, USA, 1219–1231. <https://doi.org/10.1145/3510003.3510203>
- <span id="page-20-6"></span>Takeshi Kojima, Shixiang (Shane) Gu, Machel Reid, Yutaka Matsuo, and Yusuke Iwasawa. 2022. Large Language Models are Zero-Shot Reasoners. In Advances in Neural Information Processing Systems, Vol. 35. 22199–22213.
- <span id="page-20-7"></span>Patrick Lewis, Ludovic Denoyer, and Sebastian Riedel. 2019. Unsupervised Question Answering by Cloze Translation. In Proceedings of the 57th Annual Meeting of the Association for Computational Linguistics. Association for Computational Linguistics. <https://doi.org/10.18653/v1/p19-1484>
- <span id="page-20-8"></span>Abhishek Narayan, Partha Talukdar, and Claire Cardie. 2018. Abstractive Text Summarization Using Pointer-Generator Networks. arXiv preprint arXiv:1801.07038 (2018).
- <span id="page-20-3"></span>OpenAI. 2023. GPT-4 Technical Report. arXiv[:2303.08774](https://arxiv.org/abs/2303.08774) [cs.CL]
- <span id="page-20-15"></span>Shishir G. Patil, Tianjun Zhang, Xin Wang, and Joseph E. Gonzalez. 2023. Gorilla: Large Language Model Connected with Massive APIs. arXiv preprint arXiv:2305.15334 (2023).
- <span id="page-20-11"></span>Aaditya Prakash, Sadid A. Hasan, Kathy Lee, Vivek Datla, Ashequl Qadir, Joey Liu, and Oladimeji Farri. 2016. Neural Paraphrase Generation with Stacked Residual LSTM Networks. arXiv[:1610.03098](https://arxiv.org/abs/1610.03098) [cs.CL]
- <span id="page-20-17"></span>Mohammad Raza, Sumit Gulwani, and Natasa Milic-Frayling. 2015. Compositional Program Synthesis from Natural Language and Examples. In Proceedings of the 24th International Conference on Artificial Intelligence (Buenos Aires, Argentina) (IJCAI'15). AAAI Press, 792–800.
- <span id="page-20-9"></span>Richard Socher, Alex Perelygin, Jean Wu, Jason Chuang, Christopher D. Manning, Andrew Ng, and Christopher Potts. 2013. Recursive Deep Models for Semantic Compositionality Over a Sentiment Treebank. arXiv preprint arXiv:1301.0889 (2013).
- <span id="page-20-10"></span>Abhishek Srivastava, Edward Grefenstette, Dipanjan Das, Ilya Sutskever, and Richard S. Zemel. 2018. Improving Language Understanding by Generating Text. arXiv preprint arXiv:1801.06146 (2018).
- <span id="page-20-16"></span>Yue Wang, Weishi Wang, Shafiq R. Joty, and Steven C. H. Hoi. 2021. CodeT5: Identifier-aware Unified Pre-trained Encoder-Decoder Models for Code Understanding and Generation. CoRR abs/2109.00859 (2021). arXiv[:2109.00859](https://arxiv.org/abs/2109.00859) [https:](https://arxiv.org/abs/2109.00859) [//arxiv.org/abs/2109.00859](https://arxiv.org/abs/2109.00859)
- <span id="page-20-0"></span>Jason Wei, Yi Tay, Rishi Bommasani, Colin Raffel, Barret Zoph, Sebastian Borgeaud, Dani Yogatama, Maarten Bosma, Denny Zhou, Donald Metzler, Ed H. Chi, Tatsunori Hashimoto, Oriol Vinyals, Percy Liang, Jeff Dean, and William Fedus. 2022a. Emergent Abilities of Large Language Models. arXiv[:2206.07682](https://arxiv.org/abs/2206.07682) [cs.CL]
- <span id="page-21-1"></span>Jason Wei, Xuezhi Wang, Dale Schuurmans, Maarten Bosma, brian ichter, Fei Xia, Ed Chi, Quoc V Le, and Denny Zhou. 2022b. Chain-of-Thought Prompting Elicits Reasoning in Large Language Models. In Advances in Neural Information Processing Systems, S. Koyejo, S. Mohamed, A. Agarwal, D. Belgrave, K. Cho, and A. Oh (Eds.), Vol. 35. Curran Associates, Inc., 24824–24837. [https://proceedings.neurips.cc/paper\\_files/paper/2022/file/9d5609613524ecf4f15af0f7b31abca4-Paper-](https://proceedings.neurips.cc/paper_files/paper/2022/file/9d5609613524ecf4f15af0f7b31abca4-Paper-Conference.pdf)[Conference.pdf](https://proceedings.neurips.cc/paper_files/paper/2022/file/9d5609613524ecf4f15af0f7b31abca4-Paper-Conference.pdf)
- <span id="page-21-0"></span>Wen-tau Yih, Xiaodong He, Danqi Chen, Min Zhang, and Eduard Hovy. 2016. Interpretable Natural Language Explanations by Layer-Wise Relevance Propagation. arXiv preprint arXiv:1606.03392 (2016).
- <span id="page-21-2"></span>Pengcheng Yin and Graham Neubig. 2017. A Syntactic Neural Model for General-Purpose Code Generation. arXiv[:1704.01696](https://arxiv.org/abs/1704.01696) [cs.CL]